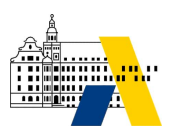

## **ASV für Einsteiger – Grundlagen im Umgang mit Filtern, Listen und Berichten**

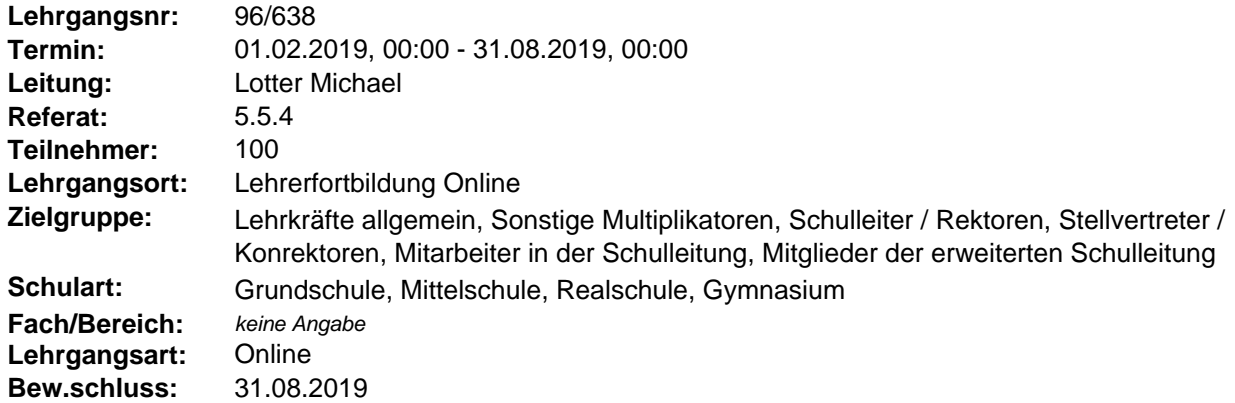

## **Ziele:**

Ziel des Lehrgangs ist, ASV-Einsteigern die Grundlagen im Umgang mit Filtern, Listen und Berichten nahezubringen.

Inhalte sind:

- Anwenden bestehender Filter, Erstellen eigener Filterdefinitionen sowie deren Organisation
- Handhabung zentral bereit gestellter Berichte; Filterung von Berichten
- Erstellen eigener Berichte mit ASV-Bordmitteln (Listen-, Etiketten-, Serienbriefgenerator)
- Erstellung und Anwendung von Serienbriefvorlagen auf Basis von MS WORD (ab 2010)

Sie finden zahlreiche Erläuterungen, Anleitungen, Animationen und Aktivitäten, die Sie bei der Einarbeitung in das Programm unterstützen. Dieser Kurs ist Teil eines Qualifizierungskonzepts, das einen zielgruppendifferenzierten Einstieg in die Arbeit mit ASV ermöglicht.

Folgende weitere Selbstlernkurse werden für ASV-Einsteiger angeboten:

- a) Basiskurs: System- und Programmüberblick, Grundfunktionen
- b) Schülerkurs 1: Grundlagen der Pflege der Schülerdaten

c) Lehrerkurs 1: Grundlagen der Pflege der Lehrerdaten

d) Unterricht 1: Grundlagen der Pflege der Unterrichtsdaten

e) Administration 1: Grundlagen der ASV-Administration

f) ASV in der Oberstufenkoordination (Gymnasium)

Um die Einsichten praktisch anwenden und vertiefen zu können, wird empfohlen, das regionale Präsenzfortbildungsangebot im Anschluss an das Selbststudium wahrzunehmen.